# Contingency TablesPart Two<sup>1</sup> STA 312: Fall 2012

<sup>&</sup>lt;sup>1</sup>See last slide for copyright information.

### Suggested Reading: Chapter 2

- Read Section 2.6 about Fisher's exact test
- Read Section 2.7 about multi-dimensional tables and Simpson's paradox.

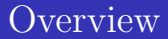

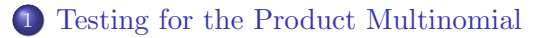

2 [Fisher's Exact Test](#page-7-0)

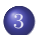

3 [Tables of Higher Dimension](#page-18-0)

#### Testing Association for the Product Multinomial Prospective and retrospective designs

Prospective design:

- A conditional multinomial in each row
- $\bullet$  I independent random samples, one for each value of X
- Likelihood is a product of I multinomials
- <span id="page-3-0"></span> $\bullet$  Null hypothesis is that all I sets of conditional probabilities are the same.

A retrospective design is just like this, but with rows and columns reversed.

Null hypothesis is no differences among the I vectors of conditional probabilities

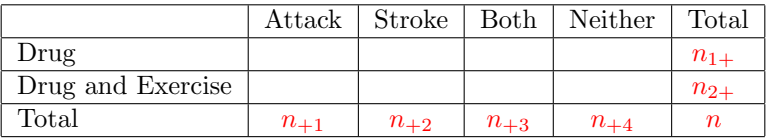

- Both  $n_{1+}$  and  $n_{2+}$  are fixed by the design. They are sample sizes.
- Under  $H_0$ , MLE of the (common) conditional probability is the marginal sample proportion:

$$
\widehat{\pi}_{ij} = p_{+j} = \frac{n_{+j}}{n}
$$

• And the expected cell frequency is just

$$
\widehat{\mu}_{ij} = n_{i+} \widehat{\pi}_{ij} = n_{i+} \frac{n_{+j}}{n} = \frac{n_{i+} n_{+j}}{n}
$$

.

#### Expected frequencies are the same!

For testing both independence and testing equal conditional probabilities,

$$
\widehat{\mu}_{ij} = \frac{n_{i+}n_{+j}}{n}.
$$

The degrees of freedom are the same too. For the product multinomial,

- There are  $I(J-1)$  free parameters in the unconstrained model.
- There are  $J-1$  free parameters under the null hypothesis.
- $H_0$  imposes  $I(J-1) (J-1) = (I-1)(J-1)$  constraints on the parameter vector.

• So 
$$
df = (I - 1)(J - 1)
$$
.

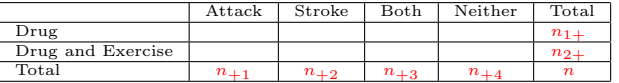

## This is very fortunate

- The cross-sectional, prospective and retrospectives are different from one another conceptually.
- The multinomial and product-multinomial models are different from one another technically.
- But the tests for relationship between explanatory and response variables are 100% the same.
- Same expected frequencies and same degrees of freedom.
- Therefore we get the same test statistics and *p*-values.

## Fisher's Exact Test

- Everything so far is based on large-sample theory.
- What if the sample is small?
- Fisher's exact test is good for  $2 \times 2$  tables.
- <span id="page-7-0"></span>• There are extensions for larger tables.

#### Fisher's exact test is a permutation test

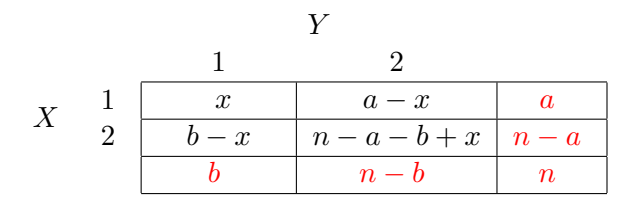

- Think of a data file with 2 columns, X and Y, filled with ones and twos.
- $\bullet$  X has a ones and Y has b ones.
- Calculate the estimated odds ratio  $\theta$ .
- $\bullet$  If X and Y are unrelated, all possible pairings of X and Y values should be equally likely.
- $\bullet$  There are n! ways to order the X values, and for each of these,  $n!$  ways to order the Y values.

## Idea of a permutation test

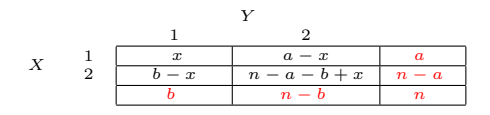

- There are  $(n!)^2$  ways to arrange the X and Y values.
- For what fraction of these is the (estimated) odds ratio
	- Greater than or equal to  $\hat{\theta}$  (Upper tail p-value)
	- Less than or equal to  $\widehat{\theta}$  (Lower tail p-value)

For a 2-sided test, add the probabilities of all the tables less likely than or equally likely to the one we have observed. (This is what R does.)

Nice idea, but hard to compute. Fisher thought of it and simplified it.

### Let us count together

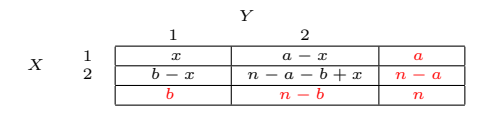

- The *n*! permutations of 1s and 2s have lots of repeats that look the same.
- There are  $\binom{n}{a}$  ways to choose which cases have  $X = 1$ .
- For each of these, there are  $\binom{n}{b}$  ways to choose which cases have  $Y=1$ .
- So the total number of  $2 \times 2$  tables with *n* observations,  $n_{1+} = a$ and  $n_{+1} = b$  is  $\binom{n}{a} \binom{n}{b}$ .
- Of these, the number of ways to get the values in the table is just the multinomial coefficient

$$
\binom{n}{x \ a-x \ b-x \ n-a-b+x} = \frac{n!}{x!(a-x)!(b-x)!(n-a-b+x)!}.
$$

## Hypergeometric probability

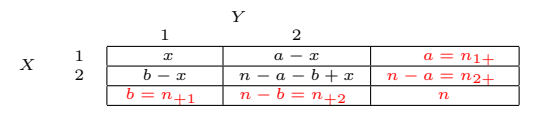

Dividing the number of ways to get  $n_{11} = x$  by the total number of equally likely outcomes,

$$
P(n_{11} = x) = \frac{\binom{n}{x - a - x} \binom{n}{-x - a - b + x}}{\binom{n}{a} \binom{n}{b}}
$$
  
\n
$$
= \frac{\frac{\overline{x! (a - x)! (b - x)! (n - a - b + x)!}}{\frac{n!}{a! (n - a)! b! (n - b)!}}}{\binom{n}{b}}
$$
  
\n
$$
= \frac{\binom{a}{x} \binom{n - a}{b - x}}{\binom{n}{b}}
$$
  
\n
$$
= \frac{\binom{n_{1+1}}{n+1} \binom{n_{2+1}}{n+1}}{\binom{n}{n+1}}
$$
 (Eq. 2.11, p. 46)

#### Adding up the probabilities Always remembering that  $a, b$  and  $n$  are fixed

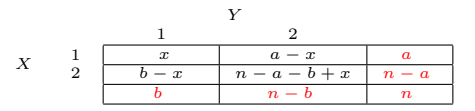

- Fortunately,  $\theta(x)$  is an increasing function of x (differentiate).
- $\bullet$  So, tables with larger x values than the one observed also have greater sample odds ratios. Add  $P(n_{11} = x)$  over x to get tail probabilities.
- Range of  $x$ :
	- $\bullet x \leq \min(a, b)$
	- $n_{22} = n a b + x \ge 0$ , so  $x \ge a + b n$ .
	- Thus, x ranges from  $\max(0, a+b-n)$  to  $\min(a, b)$ .

#### Example: Sinking of the the Titanic

- > # help(Titanic)
- > dimnames(Titanic)

\$Class [1] "1st" "2nd" "3rd" "Crew"

\$Sex [1] "Male" "Female"

\$Age [1] "Child" "Adult"

\$Survived [1] "No" "Yes"

> # Women in 1st class vs Women in crew >  $>$  ladies = Titanic $[c(1,4), 2, 2, ]$ 

### Just the ladies

```
> ladies
     Survived
Class No Yes
  1st 4 140
 Crew 3 20
> 140/144 # Rich ladies
[1] 0.9722222
> 20/23 # Cleaning ladies
[1] 0.8695652
> X2 = chisq.test(ladies,correct=F); X2
Warning message:
In chisq.test(ladies, correct = F) :
  Chi-squared approximation may be incorrect
Pearson's Chi-squared test
data: ladies
X-squared = 5.2043, df = 1, p-value = 0.02253
```
### Check the expected frequencies

```
> X2$expected
     Survived
Class No Yes
  1st 6.0359281 137.96407
  Crew 0.9640719 22.03593
>
> fisher.test(ladies)
Fisher's Exact Test for Count Data
data: ladies
p-value = 0.05547
alternative hypothesis: true odds ratio is not equal to 1
95 percent confidence interval:
0.03027561 1.41705937
sample estimates:
odds ratio
0.1935113
```
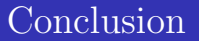

#### Though a higher percentage of women in first class survived than female crew, it could have been due to chance.

# Fisher's exact test makes sense even without the pretending we have a random sample

#### You could say

- Assume that status on the ship for these women (First Class passenger vs. crew) is fixed. It was what it was.
- Survival also was what it was.
- Given this, is the observed *pairing* of status and survival an unusual one?
- That is, for what fraction of the possible pairings is the status difference in survival as great or greater than the one we have observed?
- A little over 5%? That's a bit unusual, but perhaps not very unusual.
- There is not even any need to talk about probability.

### Tables of Higher Dimension: Conditional independence

- Suppose  $X$  and  $Y$  are related.
- $\bullet$  Are X and Y related *conditionally* on the value of W?
- One sub-table for each value of  $W$ .
- X and Y can easily be related unconditionally, but still be conditionally independent.
- Example: Among adults 18 and older,  $X = T$ attoos and  $Y =$ Grey hair.
- Need a 3-way table, showing the relationship of tattoos and grey hair separately for each age group.
- <span id="page-18-0"></span>• Speak of the relationship between X and Y "controlling" for"  $W$ , or "allowing for"  $W$ .

Was UC Berkeley discriminating against women? Data from the 1970s

Data in a 3-dimensional array: Variables are

- Sex of the person applying for graduate study
- Department to which the person applied
- Whether or not the person was admitted

## Berkeley data

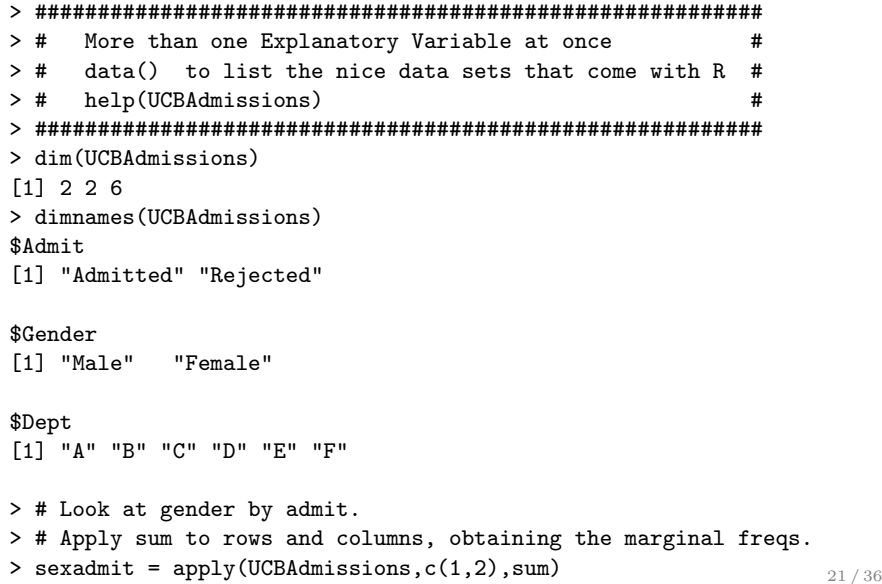

## Sex by Admission

```
> sexadmit
```

```
Gender
Admit Male Female
 Admitted 1198 557
 Rejected 1493 1278
> sexadmit = t(sexadmit); sexadmit
       Admit
Gender Admitted Rejected
 Male 1198 1493
 Female 557 1278
> rowmarg = apply(sexadmit,1,sum); rowmarg
 Male Female
 2691 1835
> percentadmit = 100 * sexadmit[,1]/rowmarg ; percentadmit
   Male Female
44.51877 30.35422
```
It certainly looks suspicious.

#### Test sex by admission

```
> chisq.test(sexadmit,correct=F)
```

```
Pearson's Chi-squared test
data: sexadmit
X-squared = 92.2053, df = 1, p-value < 2.2e-16
> fisher.test(sexadmit) # Gives same p-value
Fisher's Exact Test for Count Data
data: sexadmit
p-value < 2.2e-16
alternative hypothesis: true odds ratio is not equal to 1
95 percent confidence interval:
 1.621356 2.091246
sample estimates:
odds ratio
  1.840856
```
### But look at the whole table

- > UCBAdmissions
- , , Dept = A

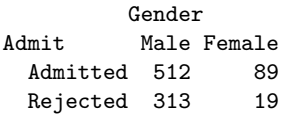

, , Dept = B

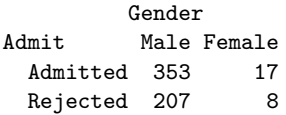

### Berkeley table continued

$$
,\ ,\ \texttt{Depth} \ = \ C
$$

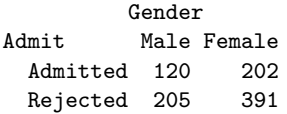

, , Dept = D

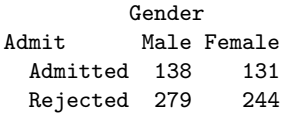

### Berkeley table continued some more

- , , Dept = E
- Gender Admit Male Female Admitted 53 94 Rejected 138 299
- , , Dept = F

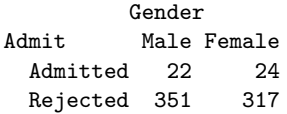

### Look at Department A

```
> # Just Department A
> JustA = t(UCBAdmissions[,,1]); JustA
       Admit
Gender Admitted Rejected
 Male 512 313
 Female 89 19
> JustA[1,1]/sum(JustA[1,]) # Men
[1] 0.6206061
> JustA[2,1]/sum(JustA[2,]) # Women
[1] 0.8240741
> chisq.test(UCBAdmissions[,,1],correct=F)
Pearson's Chi-squared test
data: UCBAdmissions[, , 1]
X-squared = 17.248, df = 1, p-value = 3.28e-05
```
Women are more likely to be admitted.

#### Summarize analyses of sub-tables Just the code, for reference

```
# Summarize analyses of sub-tables: Loop over departments
# Sum of chi-squared values in X2
ndepts = dim(UCBAdmissions)[3]
gradschool=NULL; X2=0
for(j in 1:ndepts)
    {
    dept = dimnames(UCBAdmissions)$Dept[j] # A B C etc.
    tabl = t(UCBAdmissions[,, j]) # All rows, all cols, level j
    Rowmarg = apply(tabl, 1, sum)Percentadmit = round(100*tabl[,1]/Rowmarg,1)
    per = round(Percentadmit,2)
    Test = chisq.test(tabl,correct=F)
    tstat = round(Test$statistic,2); pval = round(Test$p.value,5)
    gradschool = rbind(gradschool,c(dept,Percentadmit,tstat,pval))
    X2 = X2+Test$statistic
    } # Next Department
colnames(gradschool) = c("Dept","%MaleAcc","%FemAcc","Chisq","p-value")
```
noquote(gradschool) # Print character strings without quote marks

## Simpson's paradox

> noquote(gradschool) # Print character strings without quote

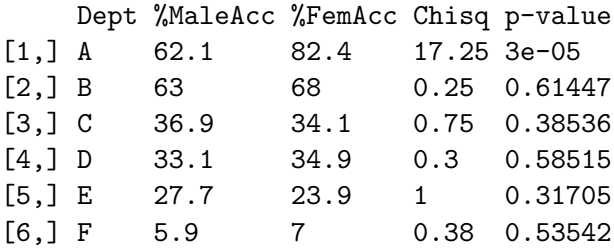

### Overall test of conditional independence

Add the chi-squared values and add the degrees of freedom.

```
> # Overall test of conditional independence
> names(X2) = "Pooled Chi-square"
> df = ndepts; names(df) = "df"> pval=1-pchisq(X2,df)
> names(pval) = "P-value"
> print(c(X2, df, pval))
Pooled Chi-square df and P-value
    19.938413378 6.000000000 0.002840164
```
Conclusion: Gender and admission are not conditionally independent. From the preceding slide, we see it comes from Department A's being more likely to admit women than men.

### Track it down

Make a table showing Department, Number of applicants, Percent female applicants and Percent of applicants admitted.

```
> # What's happening?
> whoapplies = NULL
> for(j in 1:ndepts)
+ {
+ dept = dimnames(UCBAdmissions)$Dept[j]; names(dept) = "Dept"
+ tabl = t(UCBAdmissions[,,j]) # All rows, all cols, level j
+ nj = sum(tab1); names(nj) = "n"+ mf = apply(tab1,1,sum); femapp = round(100*mf[2]/nj,2)+ succ = \text{apply}(\text{tabl},2,\text{sum}); \text{getin} = \text{round}(100*\text{succ}[1]/\text{nj},2)+ whoapplies = rbind(whoapplies,c(dept,nj,femapp,getin))
+ } # Next Department
>
```
Now it's in a table called whoapplies.

### The explanation

> noquote(whoapplies)

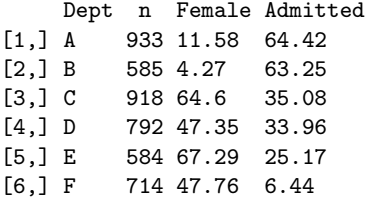

Departments with a higher acceptance rate have a higher percentage of male applicants.

# Does this mean that the University of California at Berkeley was *not* discriminating against women?

- By no means. Why does a department admit very few applicants relative to the number who apply?
- Because they do not have enough professors and other resources to offer more classes.
- This implies that the departments popular with men were getting more resources, relative to the level of interest measured by number of applicants.
- Why? Maybe because men were running the show.
- The "show," definitely includes the U. S. military, which funds a lot of engineering and similar stuff at big American universities.

### Some uncomfortable truths

- Especially for non-experimental studies, statistical analyses involving just one explanatory variable at a time can be very misleading.
- When you include a new variable in an analysis, the results could get weaker, they could get stronger, or they could reverse direction — all depending upon the inter-relations of the explanatory variables and the response variable.
- Failing to include important explanatory variables in observational studies is a common source of bias.
- Ask: "Did you control for ..."

### At least it's a start

- We have seen one way to "control" for potentially misleading variables (sometimes called "confounding variables").
- It's *control by sub-division*, in which you examine the relationship in question separately for each value of a control variable or variables.
- We have a good way of pooling the tests within each level of the control variable, to obtain a test of conditional independence.
- There's also model-based control, which is coming next.

# Copyright Information

This slide show was prepared by [Jerry Brunner,](http://www.utstat.toronto.edu/~brunner) Department of Statistics, University of Toronto. It is licensed under a [Creative](http://creativecommons.org/licenses/by-sa/3.0/deed.en_US) [Commons Attribution - ShareAlike 3.0 Unported License.](http://creativecommons.org/licenses/by-sa/3.0/deed.en_US) Use any part of it as you like and share the result freely. The LATEX source code is available from the course website: [http://www.utstat.toronto.edu/](http://www.utstat.toronto.edu/~brunner/oldclass/312f12)∼brunner/oldclass/312f12